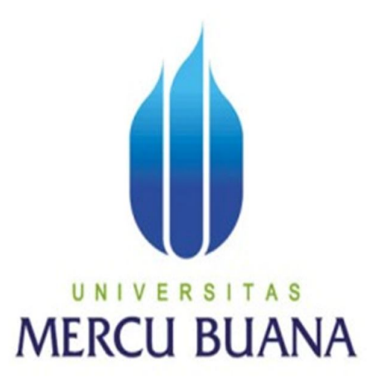

# **PERANCANGAN APLIKASI PENGOLAHAN DATA SISWA SMK BONAVITA TANGERANG MENGGUNAKAN** *SOFTWARE* **VB. NET**

Indriyawati

41811110029

# UNIVERSITAS **MERCU BUANA**

### PROGRAM STUDI SISTEM INFORMASI

#### FAKULTAS ILMU KOMPUTER

#### UNIVERSITAS MERCU BUANA

### JAKARTA

2013

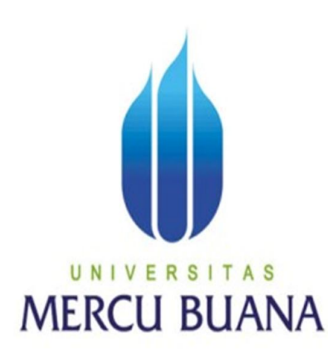

# **PERANCANGAN APLIKASI PENGOLAHAN DATA SISWA SMK BONAVITA TANGERANG MENGGUNAKAN** *SOFTWARE* **VB. NET**

*Laporan Tugas Akhir*

Diajukan Untuk Melengkapi Salah Satu Syarat

Memperoleh Gelar Sarjana Komputer

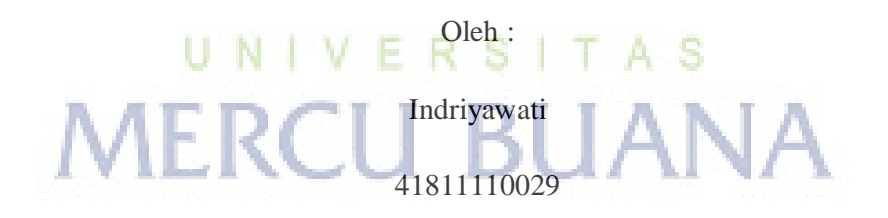

## PROGRAM STUDI SISTEM INFORMASI

### FAKULTAS ILMU KOMPUTER

#### UNIVERSITAS MERCU BUANA

#### JAKARTA

2013

# **LEMBAR PERNYATAAN**

Yang bertanda tangan dibawah ini :

NIM : 41811110029

Nama : Indriyawati

Judul Skripsi : PERANCANGAN APLIKASI PENGOLAHAN DATA SISWA SMK BONAVITA TANGERANG MENGGUNAKAN *SOFTWARE* VB. NET

Menyatakan bahwa Laporan Tugas Akhir saya adalah hasil karya sendiri dan<br>bukan plagiat. Apabila ternyata ditemukan didalam laporan Tugas Akhir saya terdapat unsur plagiat, maka saya siap untuk mendapatkan sanksi akademik yang terkait dengan hal tersebut.

Jakarta, 27 Agustus 2013

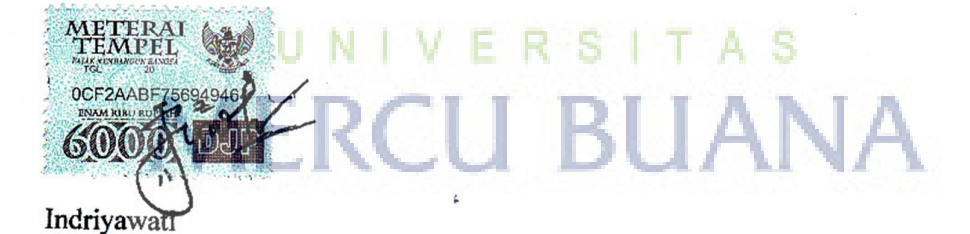

 $\mathbf i$ 

# **LEMBAR PENGESAHAN**

NIM : 41811110029

Nama : Indriyawati

Judul Skripsi : PERANCANGAN APLIKASI PENGOLAHAN DATA SISWA SMK BONAVITA TANGERANG MENGGUNAKAN *SOFTWARE* VB. NET

SKRIPSI INI TELAH DIPERIKSA DAN DISIDANGKAN<br>JAKARTA, 17 September 2013

 $2au\sqrt{r}$ 

Ratna Mutu Manikam, S.Kom, MT

Dosen Pembimbing

Dosen Pembimbing

Bagus Priambodo, ST, MTI

Koord. Tugas Akhir Sistem Informasi KaProdi Sistem Informasi

Nur Ani, ST, MMSI

Koord. Tugas Akhir Sistem Informasi KaProdi Sistem Informasi

#### **KATA PENGANTAR**

Puji syukur kehadirat Tuhan Yang Maha Esa yang telah melimpahkan segala rahmat dan karuniaNya, sehingga dapat terselesaikkannya laporan tugas akhir yang merupakan salah satu persyaratan untuk menyelesaikkna program studi strata satu (S1) pada Jurusan Sistem Informasi Universitas Mercu Buana.

Dengan segala keterbatasan, laporan tugas akhir ini takkan terwujud tanpa bantuan, bimbingan, dan dorongan dari berbagai pihak. Untuk itu, dengan segala kerendahan hati sehingga ucapan terima kasih ini teruntuk kepada :

- 1. Ibu Ratna Mutu Maikam, S.Kom, MT selaku Dosen Pembimbing tugas akhir yang telah memberi waktu, saran dan bimbingannya selama ini.
- 2. Bapak Bagus Priambodo, ST, MTI selaku Kordinator tugas akhir.
- 3. Ibu Nur Ani, ST, MMSI selaku Ketua Program Studi Sistem Informasi Fakultas Ilmu Komputer Universitas Mercu Buana.
- 4. Orang tua tercinta yang telah mendukung baik spririt maupun materi untuk terus menyelesaikan tugas akhir ini.
- 5. Bapak Kristanto, S.Pd selaku Kepala Sekolah SMK Bonavita Tangerang yang telah memberi ijin untuk melakukan penelitian.
- 6. Rekan-rekan kerja di SMK Bonavita Tangerang diantaranya Bapak Budi Panca Susila, S.Pd, Bapak Susanto, S.Kom, Susan Lucia, Karuna Devi Wijaya, Poppy Lestari, Winda dan rekan-rekan semuanya terima kasih untuk bantuan, dukungan dan kerjasamanya selama ini.
- 7. Teman-teman S1 Sistem Informasi angkatan 19 tahun 2011 atas kerjasamanya selama ini.

Semoga Tuhan Yang Maha Esa membalas kebaikan dan selalu mencurahkan rahmat dan karuniaNya, Amin.

Dalam pembuatan laporan tugas akhir ini masih jauh dari sempurna. Karena itu, kritik dan saran akan senantiasa diterima dengan senang hati.

Jakarta, 27 Agustus 2013

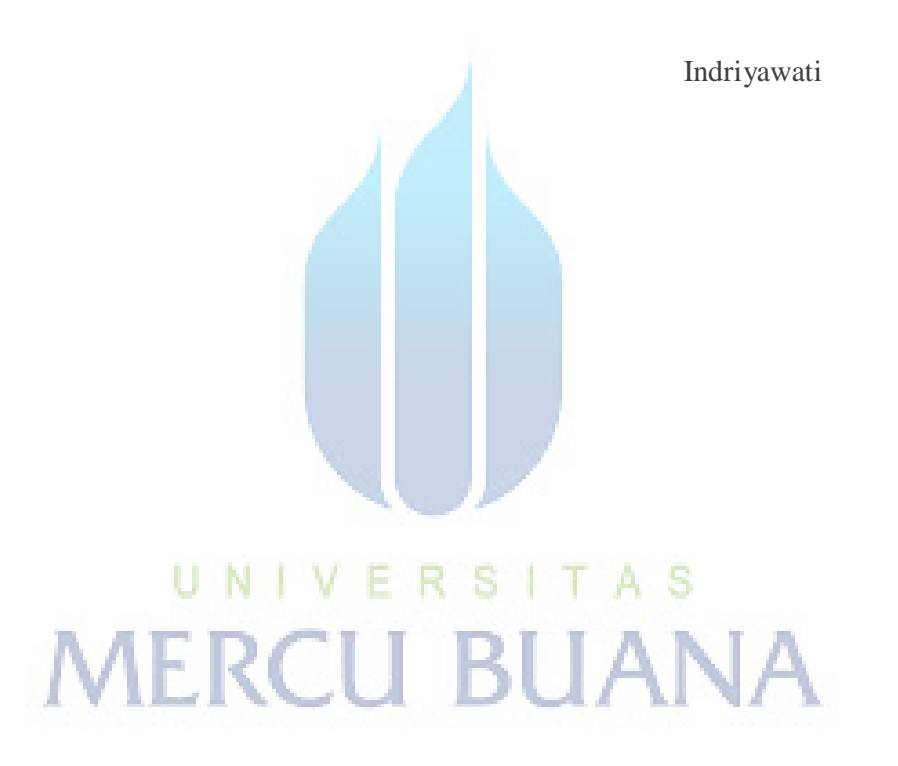

# **DAFTAR ISI**

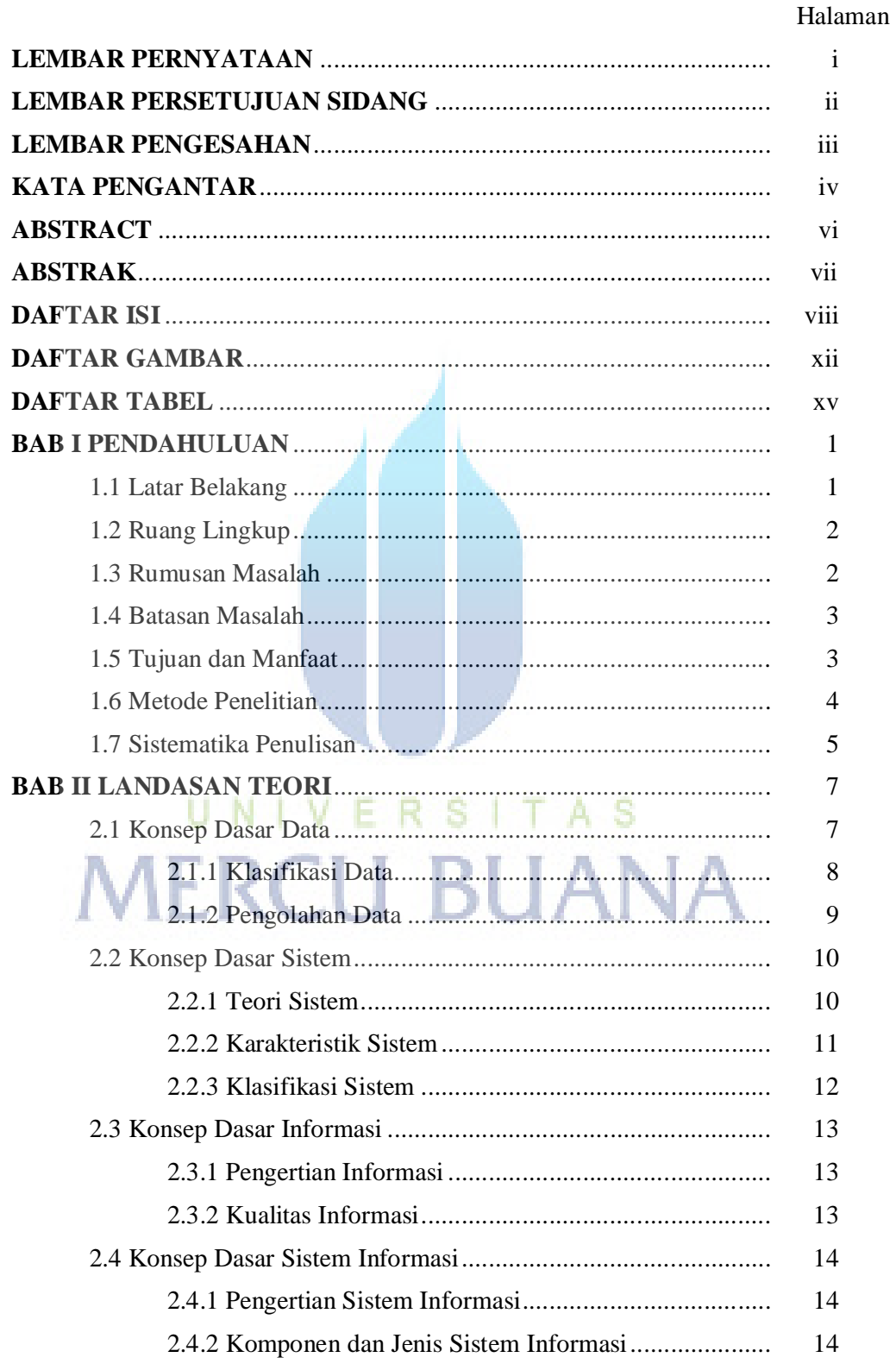

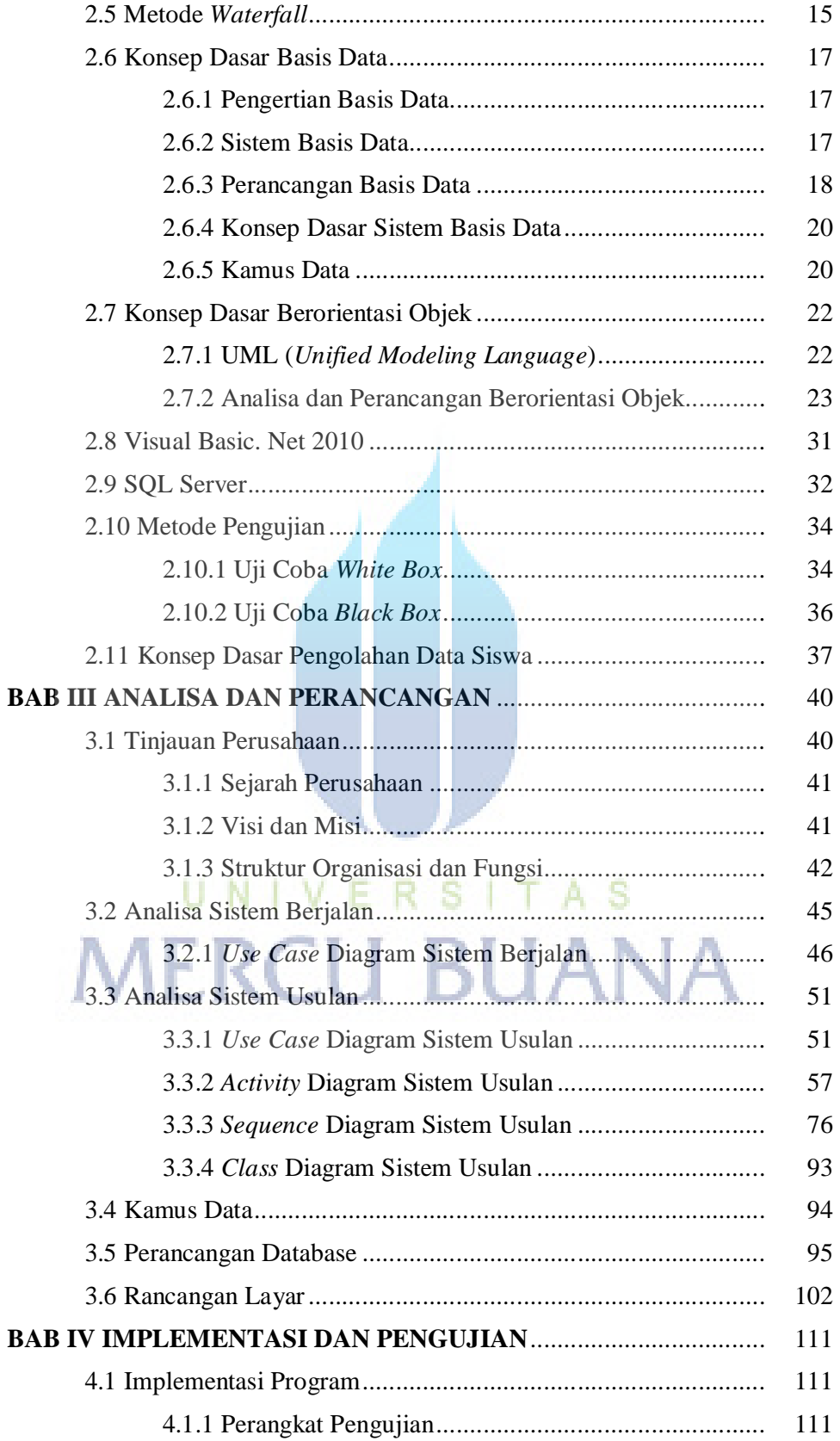

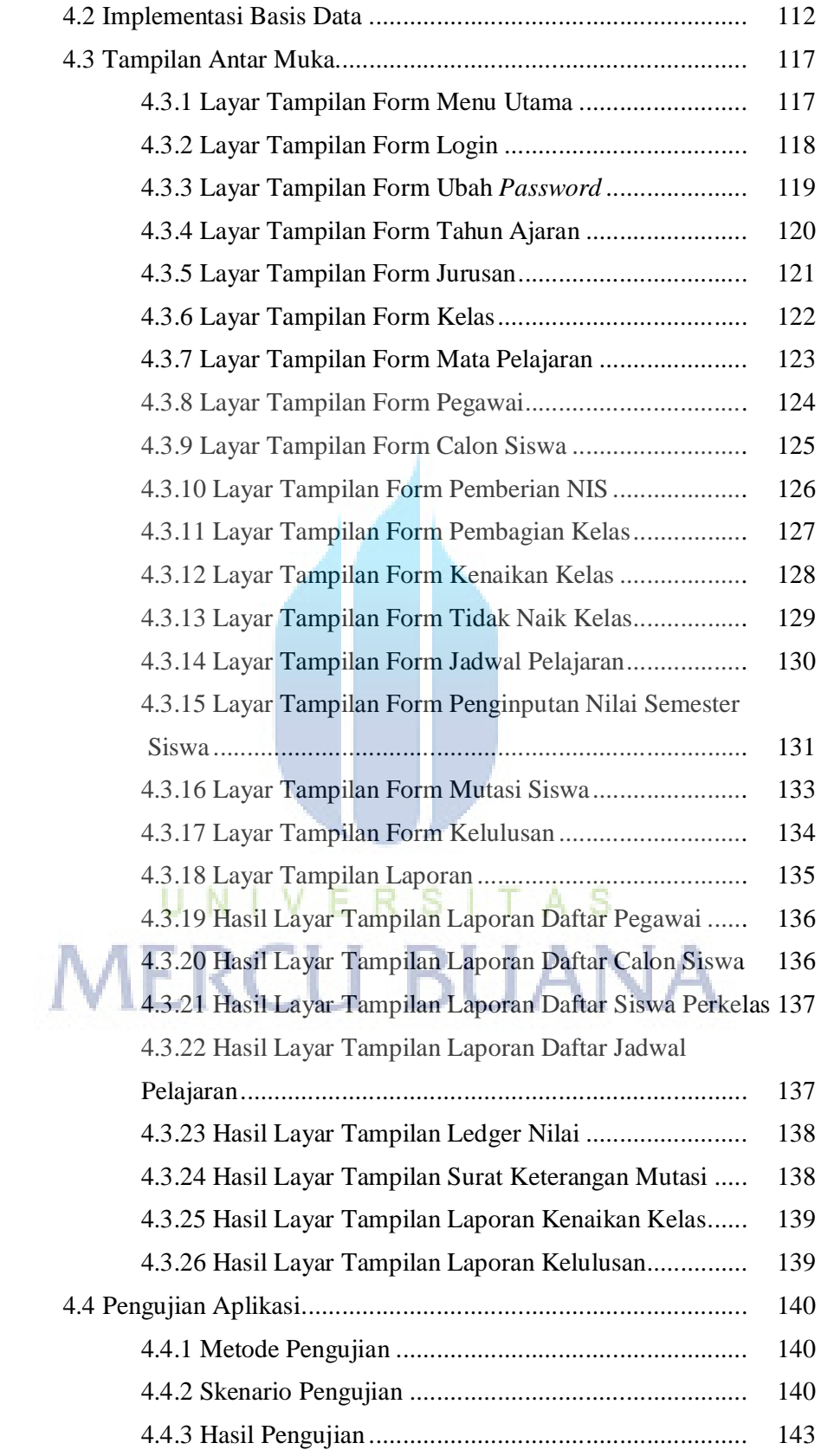

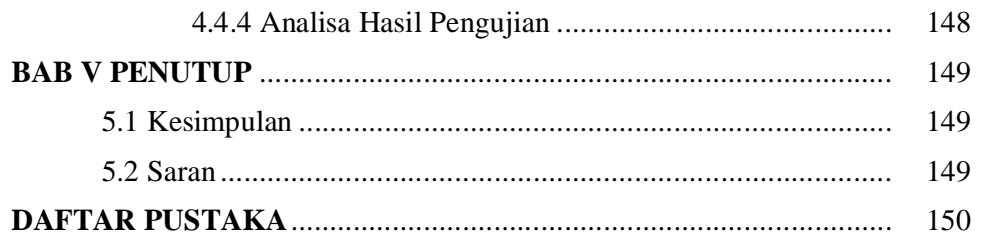

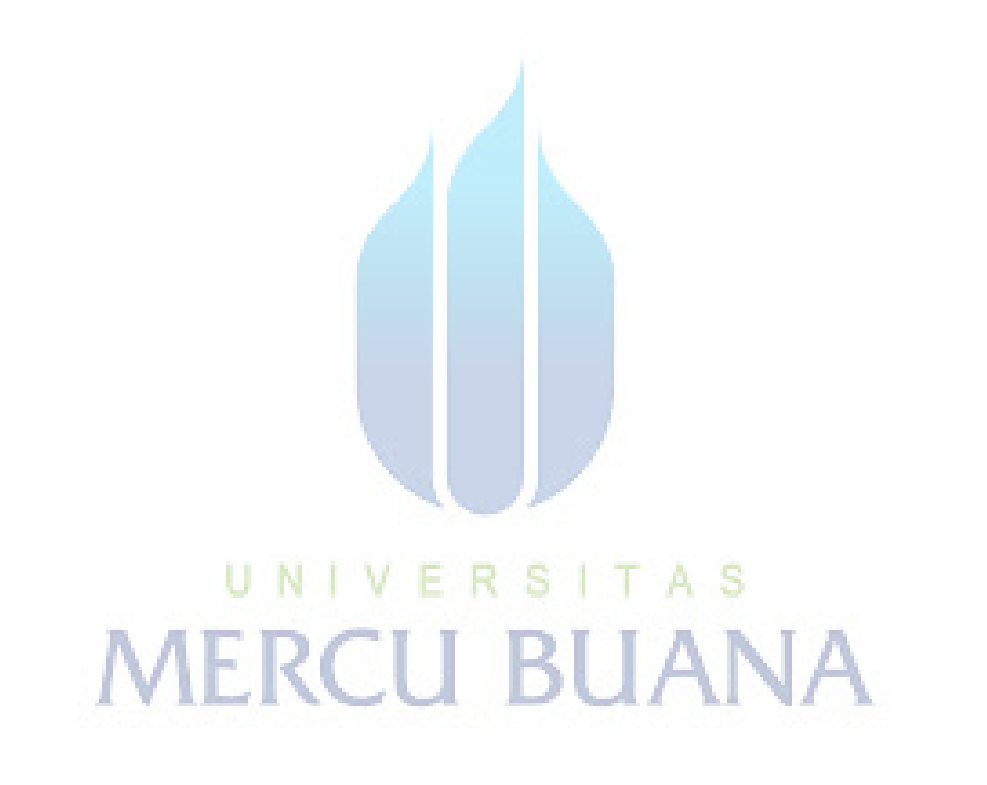

## **DAFTAR GAMBAR**

#### **Gambar** Halaman

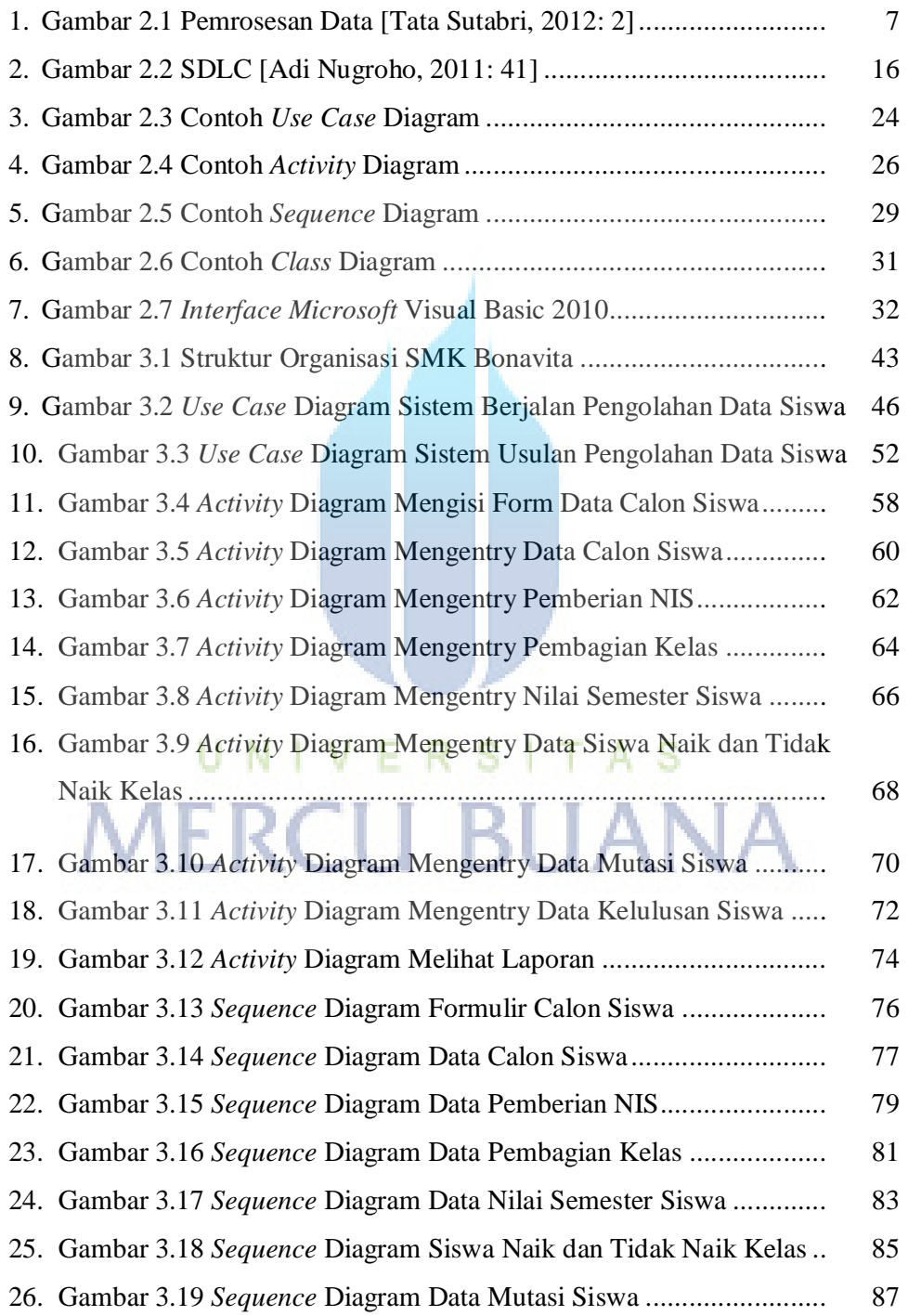

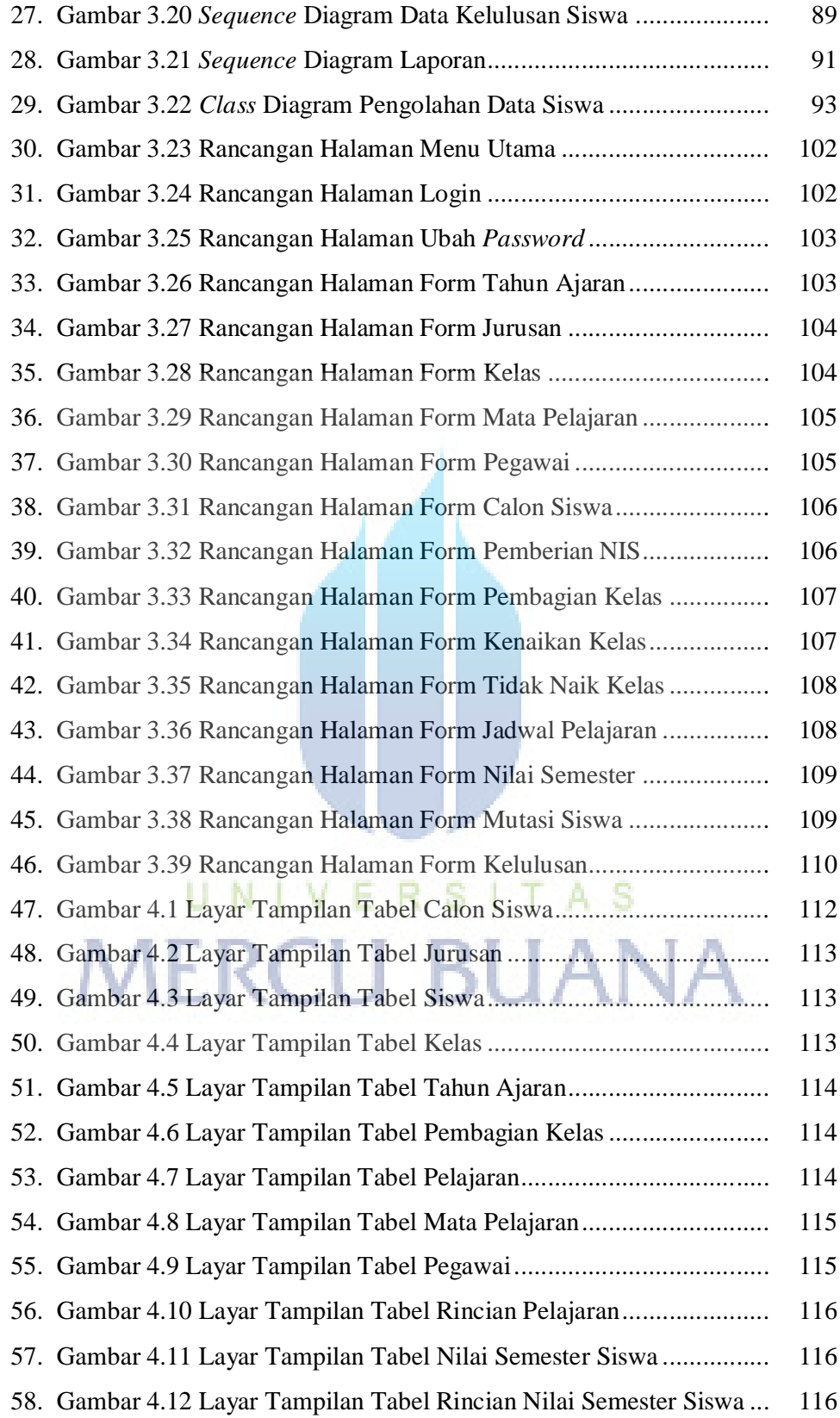

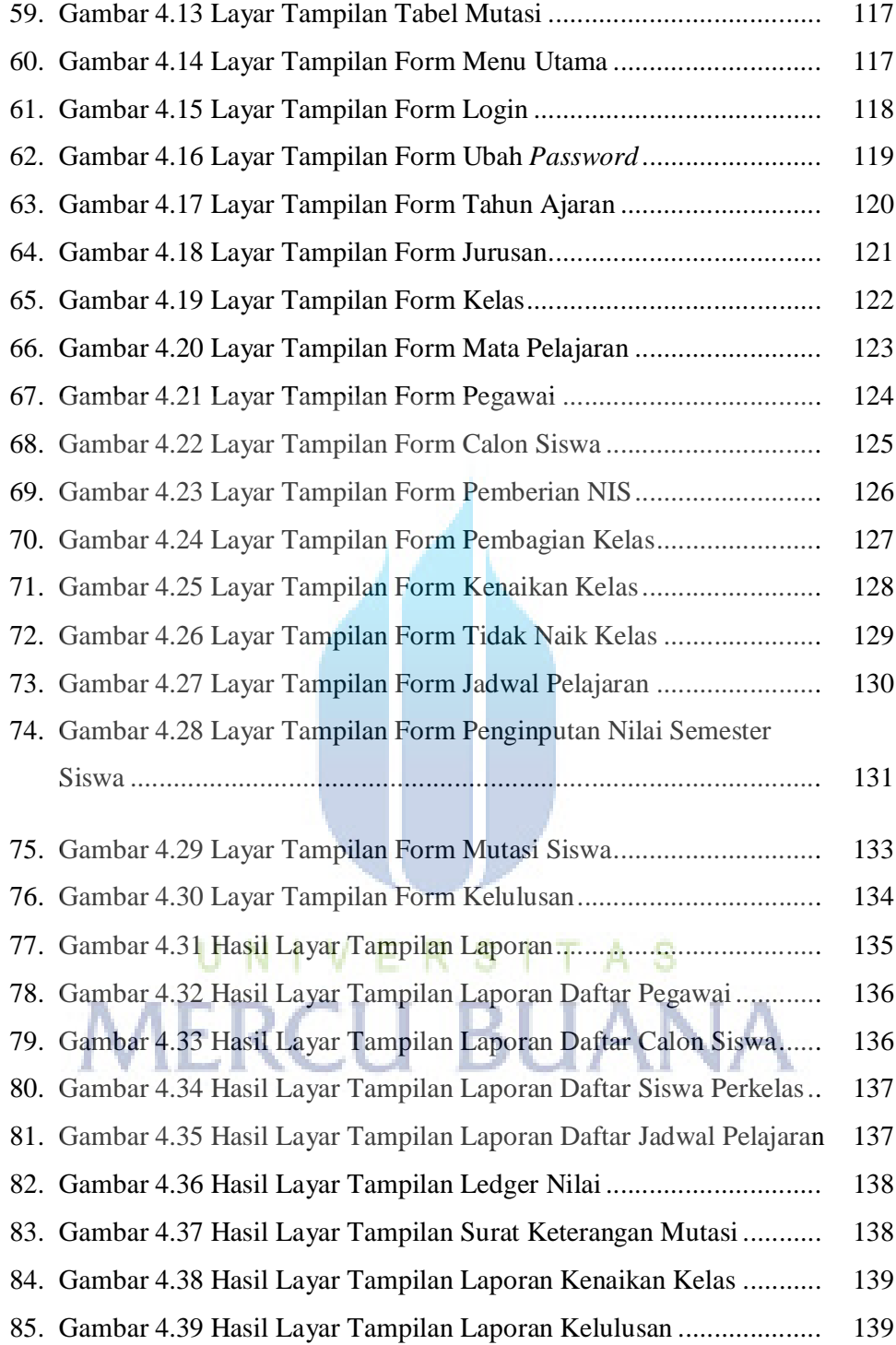

### **DAFTAR TABEL**

#### **Tabel** Halaman

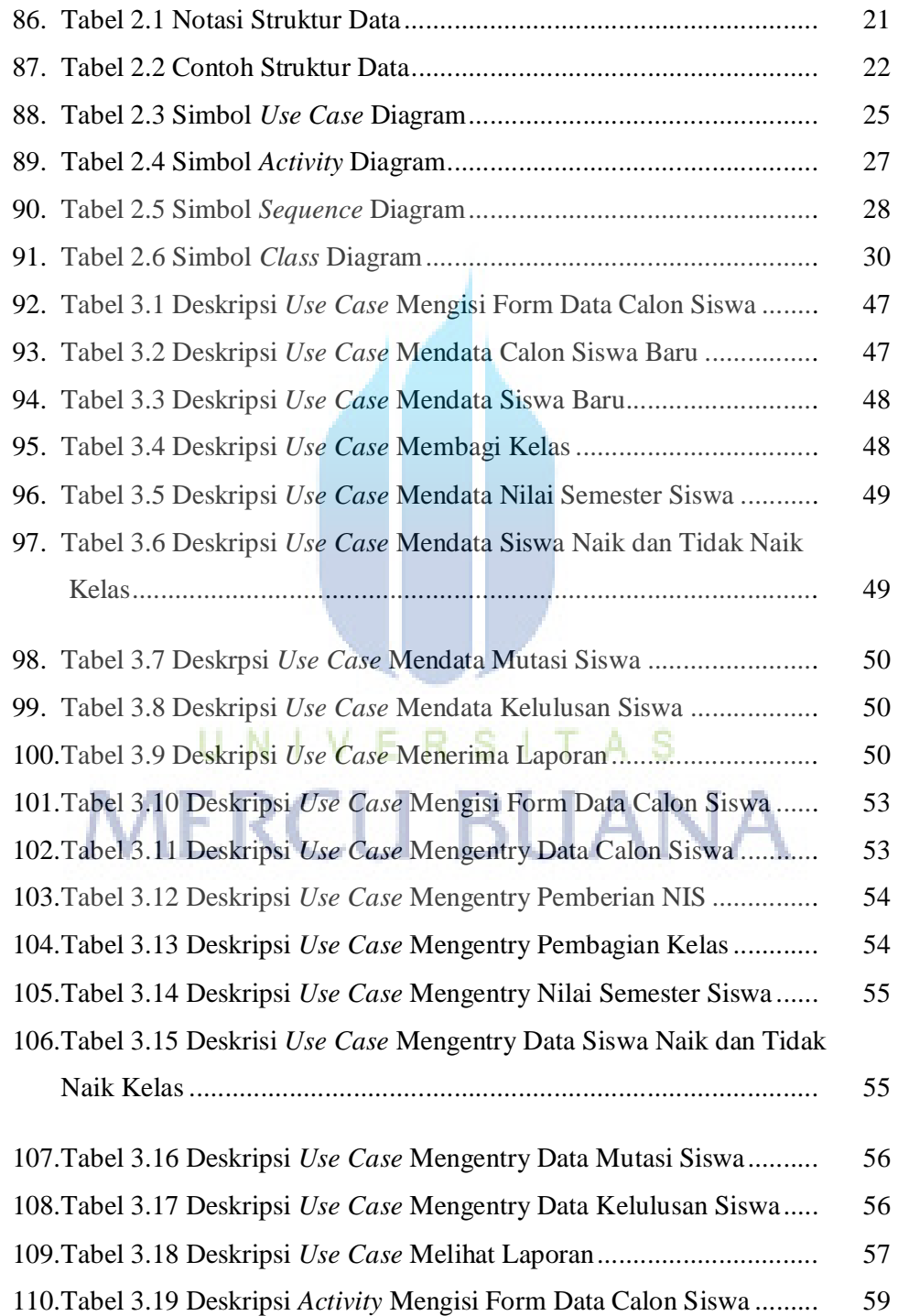

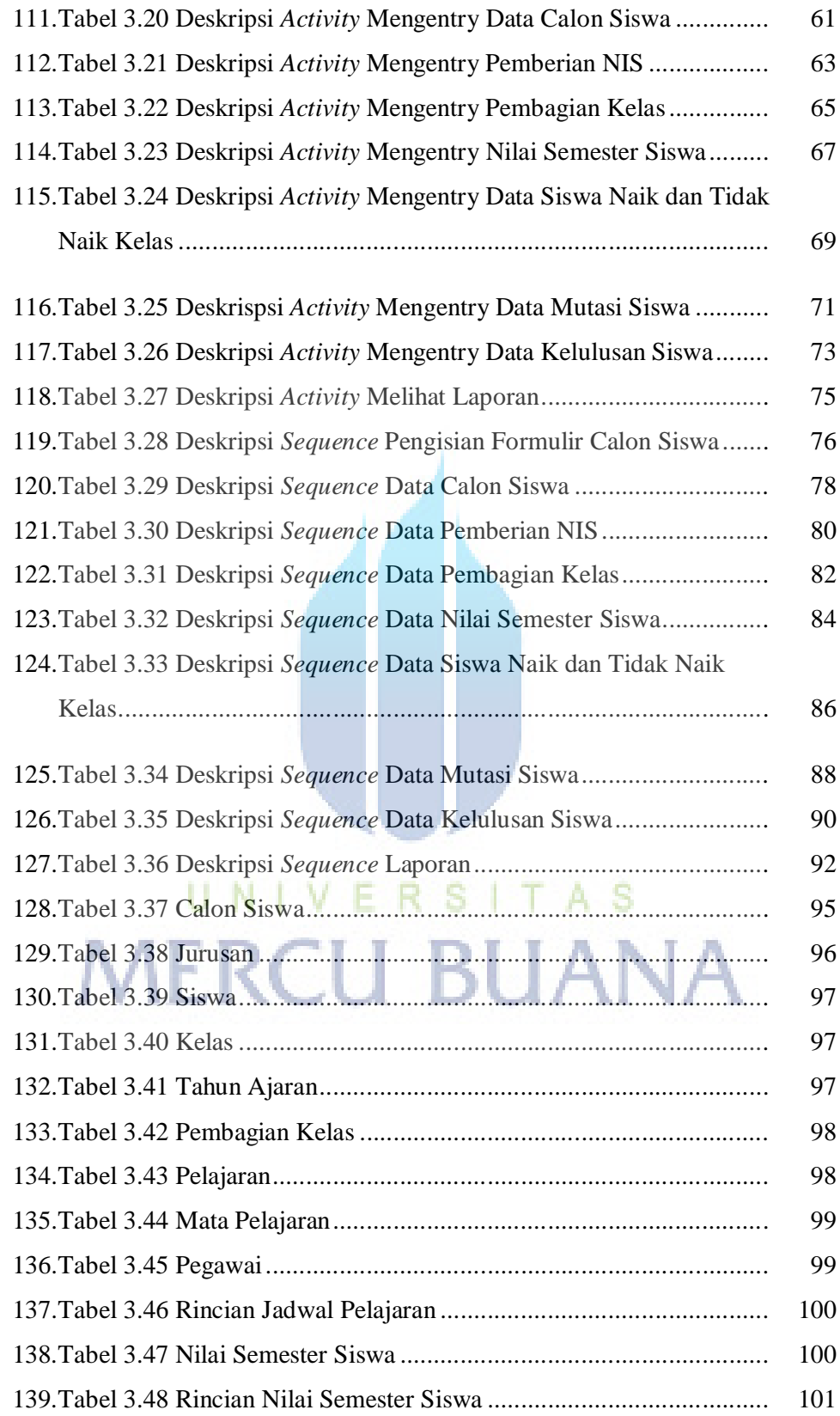

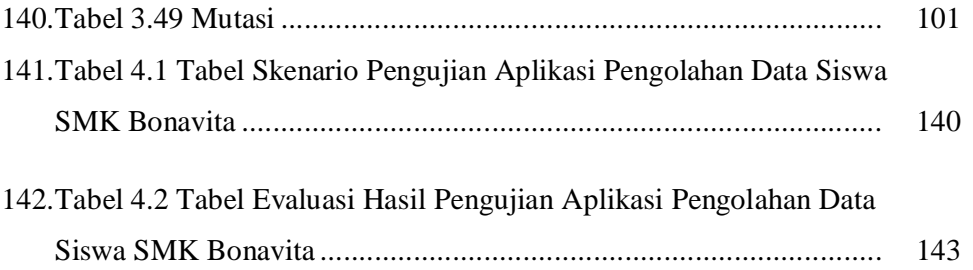

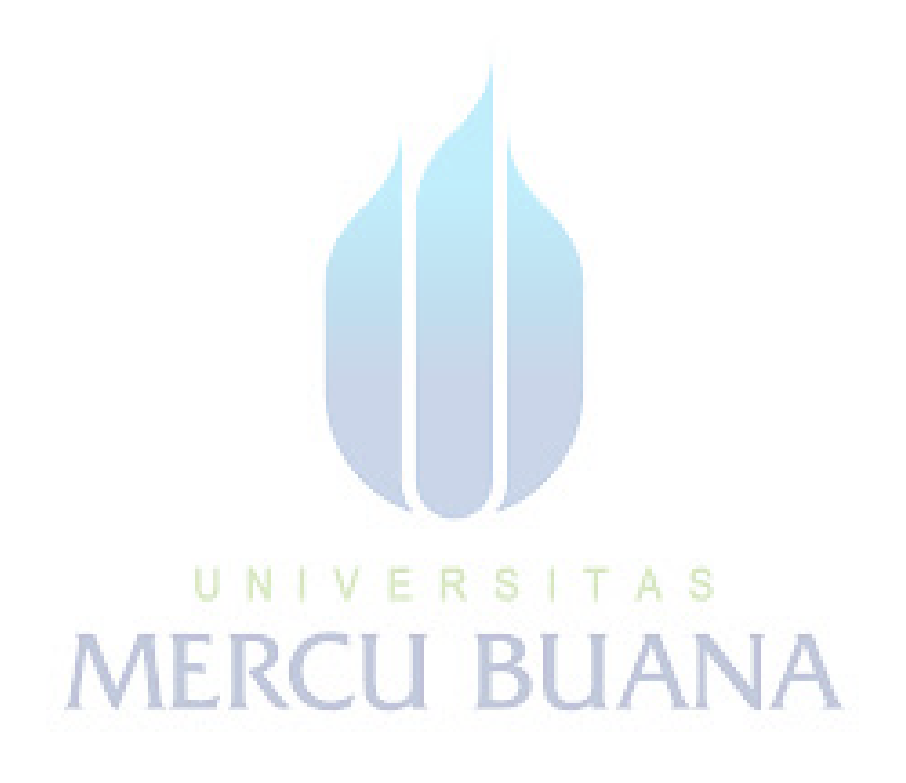